# Today's topic:

# **COMPUTER HARDWARE**

# 2014 freshman offering:

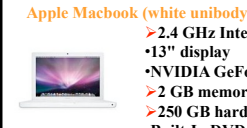

**2.4 GHz Intel Core 2 Duo processor**  •**13" display**  •**NVIDIA GeForce 320M, 256 MB 2 GB memory, DDR3, 2 DIMMS 250 GB hard drive, SATA, 5400 RPM**  •**Built-In DVD+R DL/DVD±RW/CD-RW Superdrive**  •**Airport Extreme Card (802.11 b/g/n)**  •**Built in Ethernet, 2 USB ports, 5.0 lbs** 

#### **Dell Latitude E5410**

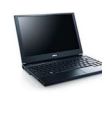

**2.26 GHz Intel Core i5 processor, 1066MHz 3M L2 Cache**  •**14.1" Display WXGA Anti-glare LED**  •**Intel media accelerator 4500MHD w/ Express Card 2 GB memory, DDR3-1333, 2 DIMM 250GB hard drive, 7200 RPM**  •**Built-in 8x DVD+/-RW Drive**  •**Dell WLAN 1501 802.11 b/g/n wireless**  •**Built-in Ethernet, 4 USB ports, 5.2 lbs., webcam** 

# What's in a computer?

- **logical or functional organization: "architecture"** 
	- what the pieces are, what they do, how they work
	- how they are connected, how they work together
	- what their properties are

# • **physical structure**

– what they look like, how they are made

#### • **major pieces**

- processor ("central processing unit" or CPU) does the work, controls the rest
- memory (RAM = random access memory)
- stores instructions and data while computer is running
- disks ("secondary storage") stores everything even when computer is turned off
- other devices ("peripherals")

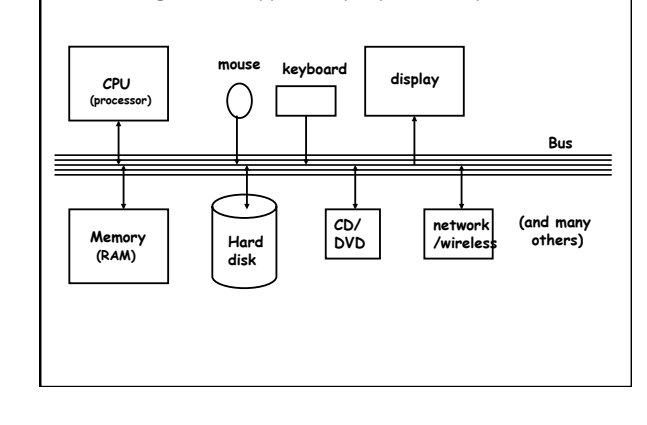

Block diagram of typical laptop/desktop

### CPU

- **can perform a small set of basic operations ("instructions")**  – arithmetic: add, subtract, multiply, divide, …
	- memory access:
	- fetch information from memory, store results back into memory
	- decision making: compare numbers, letters, …
	- decide what to do next depending on result of previous computations – control the rest of the machine
	- tell memory to send data to display; tell disk to read data from network; ...
- **operates by performing sequences of simple operations very fast**
- **instructions to be performed are stored in the same memory as the data is**
- instructions are encoded as numbers: e,g., Add = 1, Subtract = 2, ... • **CPU is a general-purpose device: putting different instructions into the memory makes it do a different task** 
	- this is what happens when you run different programs

# How fast is fast?

- **CPU uses an internal "clock" (like a heartbeat) to step through instructions**
- **900 MHz, 2.4 GHz, etc., is the number of clock ticks per second**  – 1 Hertz = 1 tick per second; abbreviated 1 Hz
	- mega = million
	- $g$ iga = billion
	- $1$  MHz = 1 megaHertz = 1 million ticks per second
	- 1 GHz = 1 gigaHertz = 1 billion ticks per second = 1000 MHz
- **one instruction (like adding two numbers) might take one, two or several ticks, depending on design of the CPU** 
	- might even complete more than one instruction in one tick

# • **very rough approximations:**

- PC/Mac processors execute about 2 billion instructions/sec
- cellphone processors execute about 200 million instructions/sec

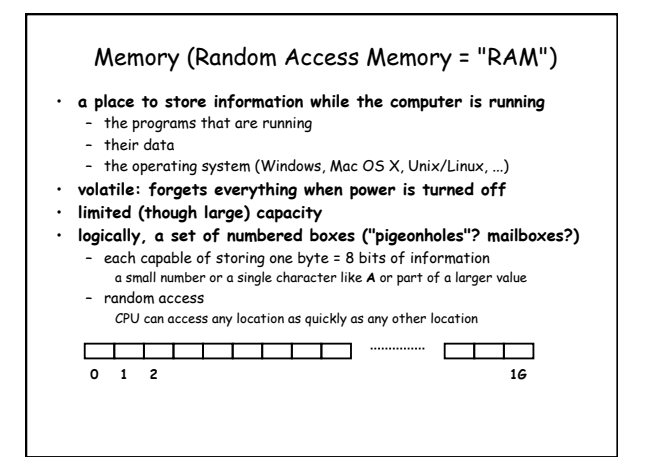

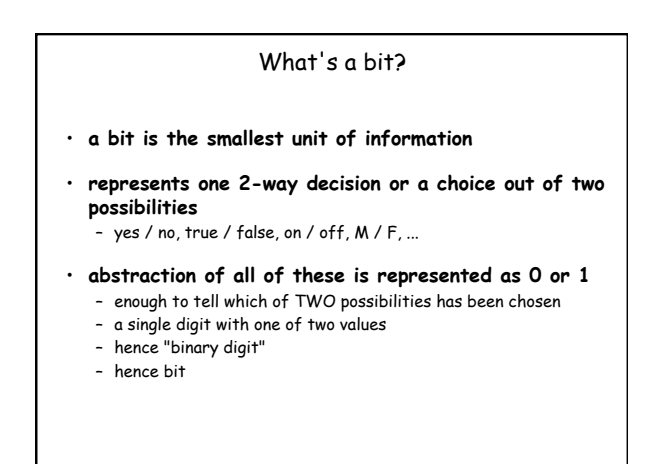

What is a byte? • **a byte is 8 bits that are treated as a unit**  Why a bit? • **binary is used in computers because it's easy to make fast, reliable, small devices that have only two states**  – high voltage/low voltage, current flowing/not flowing (chips) – electrical charge present/not present (Flash) – magnetized this way or that (disks) – light bounces off/doesn't bounce off (cd-rom, dvd)

• **all information in a computer is stored and processed as bits** 

Disks

- **a place to store information when the power is turned off**
- **usually based on magnetic surfaces, rotating machinery**
- **logical / functional structure: folders (directories) and files** 
	- your information: papers, mail, music, web page, …
	- programs and their data: Firefox, Word, iTunes, …
	- operating system(s): Windows, MacOS, Unix, Linux, PalmOS, ...
	- bookkeeping info: where things are physically

# **Other things**

# • **CD-ROM, CD-R, CD-RW; DVD**

- read-only, recordable, rewritable, ~ 650 MB capacity same format as audio CD but spins much faster
- DVD: typically 4.7 or 8.4 GB
- **modem** 
	- converts info to/from sound for sending by telephone – 56 kilo**bits** per second (56 Kbps): ~ 5000 characters/second

# More other things

### • **network interface**

- connects computer to network, usually Ethernet (as in Dormnet) – Ethernet transfers data at 10-1000 mega**bits** per second (10 Mbps ~ 1 MB/sec)
- wireless is compatible with Ethernet ("wireless Ethernet") 802.11b (11 Mbps), 802.11g (55 Mbps), 802.11n (600 Mbps) [max]
- DSL and cable modems are Ethernet-compatible slower than Ethernet (typically 0.5 - 4 Mbps); usually at home
- fiber (e.g., Verizon FiOS) might be 10 Mbps down, 2 Mbps up
- **gadgets ("peripherals") on the bus, especially USB**  USB 2.0 is 480 Mbps (max)

# Functional design is not physical implementation

- **block diagram is "architectural" or "functional" or "logical" design**  – gives components, shows how they are connected, maybe what they do
- **physical construction is how it's built** 
	- usually many different ways to build same functional or logical design – will all behave more or less the same (same functions)
- **important general rule: the logical / functional organization does not describe a physical implementation** 
	- logical abstracts away irrelevant physical details

# Level of abstraction

- View of a complex item or system at sufficient detail for a particular purpose, but with no unnecessary details
- Higher level of abstraction means less detail
- Computer science uses levels of abstraction heavily to manage
	- complexity
	- user level
	- files, folders, applications, display, "peripherals", ….
- software level<br>operating system, memory, ... operating system, memory, … – architecutural level 高度直由
- hardware level
- components, wires, clock, power – physical level
- electric circuits: current, voltage, heat,
- Each lower level not simply filling in details structure can change

# Evolution of hardware

- fewer components (more going on inside that you can't see)
- more connections to outside (with finer, closer wiring)
- buses getting wider (more parallel wires)
- CPU chips have more pins, bigger heat sinks (but same size?)
- less handwork (automated assembly)
- changing countries of origin (and fewer?)

#### Macbook: 2014 offering vs 2010 offering **Apple Macbook (whi** •2.4 GHz Intel Core 2 Duo processor •13" display •NVIDIA GeForce 320M, 256 MB •2 GB memory, DDR3, 2 DIMMS •250 GB hard drive, SATA, 5400 RPM •Built-In DVD+R DL/DVD±RW/CD-RW Superdrive •Airport Extreme Card (802.11 b/g/n) •Built in Ethernet, 2 USB ports, 5.0 lbs •Mac OS X 10.6 (Snow Leopard)

- A**pple Macbook**<br>• 1.83Ghz Intel Duo Core processor<br>• 13.3" widescreen display, glossy finish,<br>1280×800  $.13.3$ <br>1280x8
- 13.3" widescreen display, glossy finish<br>280x800<br>Intel GMA 950 graphics, 64MB shared<br>1 GB memory, 2 dimms<br>80GB hard drive, SATA, 5400rpm<br>5.2 lbs
- 
- 
- 
- 806B hard drive, SATA, S400rpm<br>5.2 lbs<br>Airport Extreme Card 802.11 b/g<br>Airport Extreme Card 802.11 b/g<br>up to 6-hours battery life<br>Built in Ethernet and Bluetooth included<br>Mac OS X 10.4 (Tiger)
- 

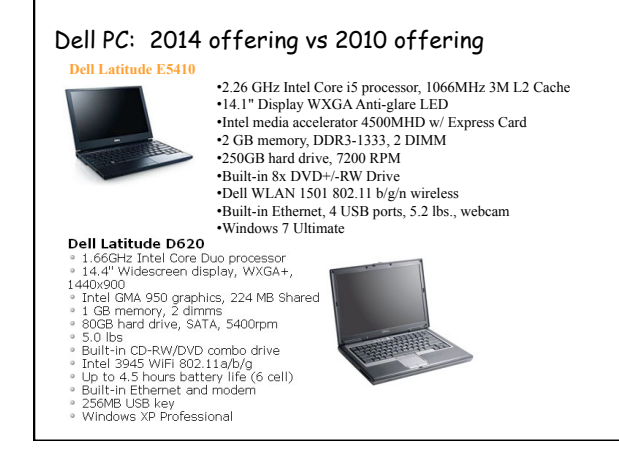

# Wrapup on components

- **the logical or functional components of computer hardware**
- how they fit together
- what the numbers measure
- **some neat Greek/Latin/... prefixes:** 
	- (femto, pico), nano, micro, milli,
- kilo, mega, giga, (tera, peta, exa)
- **what the basic physical pieces look like**
- one logical organization can have different physical forms
- logical organization hasn't changed much in 60+ years
- physical form has changed rapidly for the entire time
- many tradeoffs among physical forms (size, weight, power, …)